# Welcome to the **Crystal Reports: Tips and Tricks**

The presentation will begin shortly. Please note that all attendees are in listen only mode. A recording of this webinar will be sent out to all attendees.

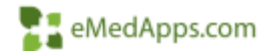

#### **1** Inquiries may be submitted using the **Questions** window.

| <ul> <li>Questions</li> </ul> |             |       |         |        | Ľ       |
|-------------------------------|-------------|-------|---------|--------|---------|
| Show Answered                 | d Questions |       |         |        |         |
| X Q                           | uestion 🔺   | Asker | Rec'd 🕨 | Answer |         |
|                               |             |       |         |        | ^       |
|                               |             |       |         |        |         |
|                               |             |       |         |        |         |
|                               |             |       |         |        |         |
|                               |             |       |         |        |         |
|                               |             |       |         |        |         |
|                               |             |       |         |        | ¥       |
|                               |             |       |         |        |         |
|                               |             |       |         |        |         |
|                               |             |       |         |        |         |
|                               |             |       |         |        |         |
| Send Privately                |             |       |         |        | $\odot$ |

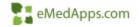

#### **San About eMedApps**

eMedApps is a Healthcare Information Technology Services company providing practices, clinics and hospitals with a full range of services, as well as a suite of products designed to increase efficiency and facilitate communication.

- Founded in 1999
- Working as partner with NextGen since 2001
- Worked as subcontractor for NextGen
- Serving healthcare clients across USA
- Services and Products for NextGen clients

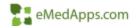

#### **Follow Us!**

Be sure to follow us on Facebook, Instagram, Twitter and LinkedIn and Subscribe to our YouTube Channel! Just search eMedApps

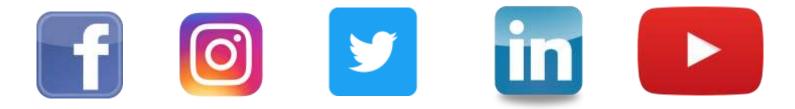

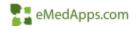

#### **Salar Content Content**

Victoria (Vicky) Wieronski has been with eMedApps since 2013 She is a Senior Application Specialist and has over thirty years of experience in healthcare. She loves boating, jet skiing, being outdoors and playing with her English Mastiffs, Norris and Steve.

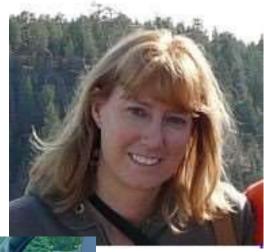

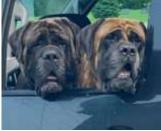

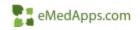

#### **Preparing the Report**

# Data Connections

- Identify the data connections
  - Browsing your data source
  - My Connections
  - Create New Connection
- Data source types
  - Tables
  - Views
  - Stored Procedures
  - Commands

| Databele Expert                                                                                                    |                                                                                                    |   |                                                                                                    |                                                              | ×   |
|----------------------------------------------------------------------------------------------------|----------------------------------------------------------------------------------------------------|---|----------------------------------------------------------------------------------------------------|--------------------------------------------------------------|-----|
| An Gries                                                                                                    |                                                                                                    |   |                                                                                                    |                                                              |     |
| Increase their data assures for the<br>Note: to edit the also for a table, sel-<br>ensitive F2 key?<br>Vocatelier Data Sciences                                                                                                    |                                                                                                    |   | ected Tables                                                                                                    |                                                              |     |
| Addite Data Stances<br>Data Stances<br>Data Stances Face (DW1)<br>Scances Face (DW1)<br>Scances Face (DW1)<br>Scances Face (DW1)<br>Scances Face<br>Scances Face<br>Scances | Additis Taport<br>Mais Very Correction<br>Internet From Taport<br>Purpeties<br>Dates Correction<br>Status Correction<br>States Correction<br>States Correction | ~ | <br>MG/hod     MG/hod     Mg patert     patert     patert     patert     person     person     COBE: (RDG)     COBE: (RDG) | nfed lan ar space of the cite of the barrans (when           | ×   |
|                                                                                                    | Optione<br>Refrech                                                                                                    |   | SelectData Source                                                                                                    |                                                              |     |
|                                                                                                    |                                                                                                    |   | Den fransvirene<br>Franklike Stern<br>Hen Competen forg<br>Store werkling                                                  | Constraint<br>Mid Acres Dargans<br>Mid Near<br>Mid Near<br>O |     |
|                                                                                                    |                                                                                                    |   | (Back West                                                                                                    | D Total Canal                                                | 149 |

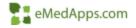

#### Data Connections, cont.

- Options
  - Data explorer filters
  - Advanced options
    - Automatic smart linking
- Refresh

| Detabone                                                                                                    |                                                    |
|----------------------------------------------------------------------------------------------------|----------------------------------------------------|
| Tables and Fields<br>Show Norve<br>Show Description<br>Show bath                                                                                                    | Sert Tables Alphabetically                         |
| Data Esplorer<br>Tables<br>Verso<br>System Tables<br>System<br>Stored Procedures                                                                                                    | Table name LKE:<br>Pite (%_)<br>Owner LKE:<br>(%_) |
| Advanced Options Use Indexes or Server for St Hertern Grauging De Server Database Server is Case-line Select Distinct Date for Inve Perform Query Aprodrumes Verify Diriter Rafnesh Verify David Procedures One Verify Were Dytabase Drive Verify Were Dytabase Drive Verify Automatic Breat Liniting | enstive<br>ong<br>Shy<br>Fritt Rafrash             |

| Data Explorer |                |     |
|---------------|----------------|-----|
| ✓ Tables      | Table name LIK | E:  |
| Views         | Patient%       | (%) |
| System Tables | Owner LIVE:    |     |

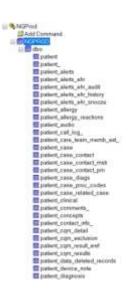

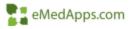

# Link Options

- Smart Linking vs. Manual
- Join Type
- Enforce Join

| senson.modify_timestamp> patie | nt_encounter.modify_timestamp |           |
|--------------------------------|-------------------------------|-----------|
| Join Type                      | Enforce Join                  | Link Type |
| 🛞 kner Jon                     | Not Enforced                  |           |
| C Left Outer Join              | C Enforced From               | 0+        |
| Right Outer Join               | O Enforced To                 | O>+       |
| O Full Outer Join              | C Enforced Both               | 0*        |
|                                |                               | 0         |
|                                |                               | OF.       |

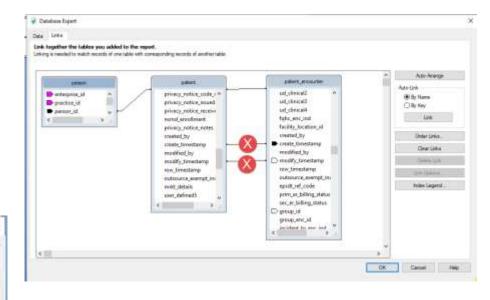

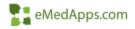

# Link Options, cont.

- Not enforced default option
  - Link will only apply if explicitly in the "Select " statement
- Enforced From
  - Link is used when the 'to' table is used by the "Select" and join is enforced.
- Enforced To
  - Link is used when the 'from' table is used by the "Select" and join is enforced.
- Enforced Both
  - Link is enforced whether you use the 'to' or 'from' tables

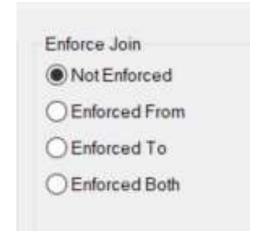

#### SQLQuery1.sql - EM...PS\wieronskiv (73))\* → × □ --Person - Table A [ --Patient\_encounter - Table B □ Select a.first\_name, a.last\_name, a.person\_nbr from person a join patient\_encounter b on b.person\_id = a.person\_id where b.billable\_ind = 'Y' --Without the enforce join you may end up with this: Select a.first\_name, a.last\_name, a.person\_nbr from person a

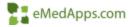

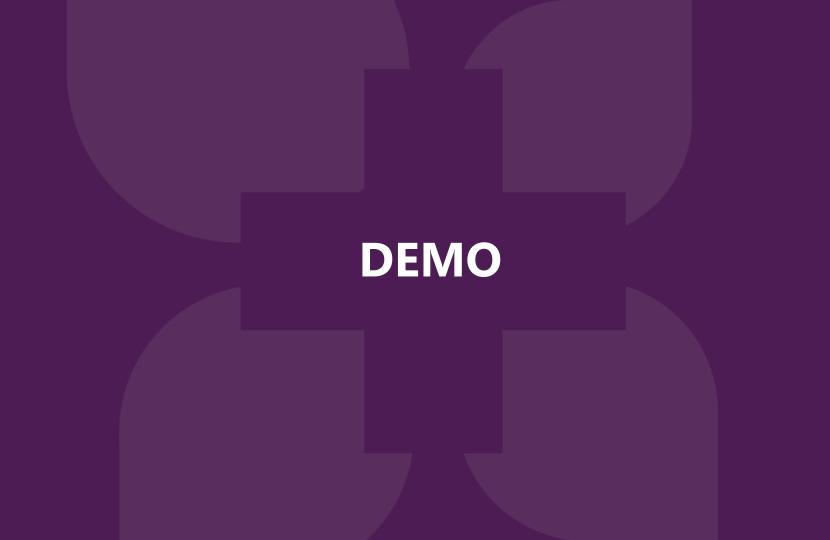

#### **Report Body**

#### **Defaults and Section Expert**

Report. Wind Select Expe Selection F

Fic Formula We

fill Record Sort

Check Dep C Hefreih Heg

Report Ban R. Settin far Grinup Expe

- Report Section Defaults
  - **Report Header**
  - Page Header \_
  - Details
  - **Report Footer**
  - Page Footer
- Forced or Conditional Suppression
- Additional Sections

| elect Expert                                                                               |                                  |                                       |                              |   |
|--------------------------------------------------------------------------------------------|----------------------------------|---------------------------------------|------------------------------|---|
| Verta 🔸                                                                                    |                                  |                                       |                              |   |
| eport Bursting Indexes.                                                                    |                                  |                                       |                              |   |
| enten Espert.<br>Imp Espert.<br>Imp Soft Expert.<br>Record Soft Expert.<br>emplate Espert. | Design   Preview<br>ReportHeader |                                       | 1 y                          | 1 |
| AR Delay Warris<br>Investigation of Strategy                                               | Page Header<br>Detaks            | Section Expert                        | Common Paging Cater          | × |
| heck Dependencies                                                                          | Certata                          | Page Header<br>Page Header<br>Details | Divide (Onli-Down OK)        |   |
| et Print Date and Time -<br>erformance Information                                         | Hupert Forther                   | Plage Footer<br>Report Poster         | Suppress (No. Drill-Down) 21 |   |
|                                                                                            | Page Footer                      | 8                                     | Keep Together 21             |   |
|                                                                                            |                                  |                                       |                              |   |
|                                                                                            |                                  |                                       | Read-only                    |   |

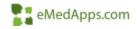

#### **Defaults and Section Expert, cont.**

• Cross tabs

| Report Header   | Comparative A         | nalysis For the l        | Period : ?@begin_d        | ?@end_date                              |
|-----------------|-----------------------|--------------------------|---------------------------|-----------------------------------------|
| Page Header     | URRYW_CARRIER_10/     | URRYW/FAC/NM/////ACA     | tive_rot////test//////    |                                         |
| Details         | . URRAW CARRIER ID/// | DRRADW_FAC_NM///////     | TIVE_TOT ////#1951        | /////////////////////////////////////// |
| Report Footer a |                       | Admissions Su            | mmary For Top 10 Hosp     | itals By Group                          |
|                 |                       | Column #1 Name           | Total                     |                                         |
|                 |                       | Admits Day               |                           |                                         |
|                 | Row #2 Name           | @Admit_date"N_S          | STAY @Admit_date /W_LEN_S | TAY                                     |
|                 | 1 Name                | @Admit date N S          | STAY @Admit_date W_LEN_S  | TAY                                     |
|                 | Total                 |                          | STAY @Admit_date W_LEN_S  |                                         |
| Report Footer b | . <u>A</u> c          | tive Members By Group    | 2 ]                       |                                         |
|                 |                       | Active Tota              | al]                       |                                         |
|                 | Total                 | ] Sum of #te             | est                       |                                         |
|                 | Rov                   | w #1 Name ] [ Sum of #te | esť                       |                                         |

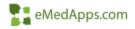

#### **Defaults and Section Expert, cont.**

- Paging
  - Breaks and conditions
- Color
  - Formula conditions

| Common Paging Color                                                                        | Common Paging Color       |
|--------------------------------------------------------------------------------------------|---------------------------|
| New Page Before     ***       Reset Page Number After     ***       New Page After     *** | Color<br>Background Color |
|                                                                                            | Silver V                  |
| Orientation:                                                                               |                           |
| Default     (Portrait)                                                                     |                           |
| OPortrait                                                                                  |                           |
|                                                                                            |                           |

if {person.last\_name} = "TEST" then crRed else if {person.last\_name} <> "TEST" then crGreen

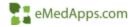

#### **Defaults and Section Expert, cont.**

- Formatting Very similar to other application formatting
  - Can Grow
  - Conditional Section vs.
     Field

| URgest Names         | frational                                                                                                    |    |
|----------------------|----------------------------------------------------------------------------------------------------|----|
| Teel Tip Test:       |                                                                                                    | 22 |
| Read-only            | Casis Postan and File                                                                                                    | -  |
| Dispress .           |                                                                                                    | 1  |
| happens & Dagitore   | el .                                                                                                    | 컶  |
| Cari Grav            | Manager of the film of the little of the little of the lit | 21 |
| Test Ratellany       | 8 - ingree                                                                                                    |    |
| venezatel Algement   | Default                                                                                                    | 븠  |
| Beapley Dring        |                                                                                                    | 12 |
| CSS Class None       |                                                                                                    | 10 |
| Feperat on Horstonia |                                                                                                    | -  |
| Rang Object Togethe  |                                                                                                    | -  |
| Close tracter on Pog | a Breat                                                                                                    | 21 |
|                      | 000000000000000000000000000000000000000                                                                                                    |    |

| Generated store Salare                                                                                                    | 0-50/1                    | ×(π =  # #                                                                                                    |                                                                                                    |                     |         |
|----------------------------------------------------------------------------------------------------|---------------------------|----------------------------------------------------------------------------------------------------|----------------------------------------------------------------------------------------------------|---------------------|---------|
| # # A   + 3                                                                                                    | 3 8 8 2 1 1 1 0 million - | Exceptions For Notes - W                                                                                                    |                                                                                                    |                     |         |
| Degent Comment Function     Degent Comment Function     Degentation Content     Degentation Content     Degentation     Degentation     D | <pre># Popuffults</pre>   | Pi     Image       Anothy Mit       Christ Noi       Image       Image       < | Constraints (L) Constraints (L) Constraints | -y)<br>ag(=)<br>dam | · · · · |
|                                                                                                    | 4                         |                                                                                                    |                                                                                                    |                     | . 1     |

| (1.55 | Ager      | Office   |
|-------|-----------|----------|
|       | Ader      |          |
|       |           |          |
|       |           |          |
|       |           |          |
|       |           |          |
|       |           |          |
|       |           |          |
| then. |           |          |
|       |           |          |
|       |           |          |
|       | Finistian | Distance |

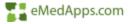

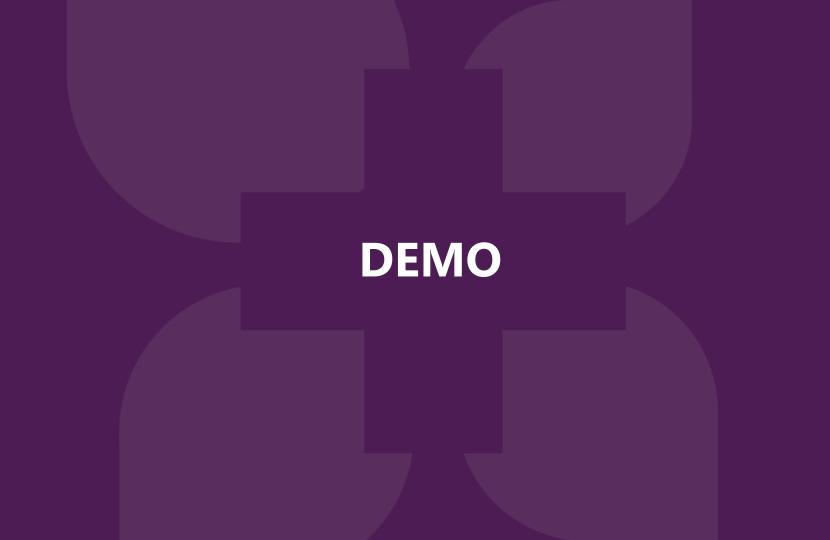

# **Parameters**

- 1. Name
- 2. Type Define
- 3. List of Values (Static or Dynamic)
- 4. Value or Description Field
- 5. Value
- 6. Value Options
  - a) Prompt text
  - b) Multiple values
  - c) Range values

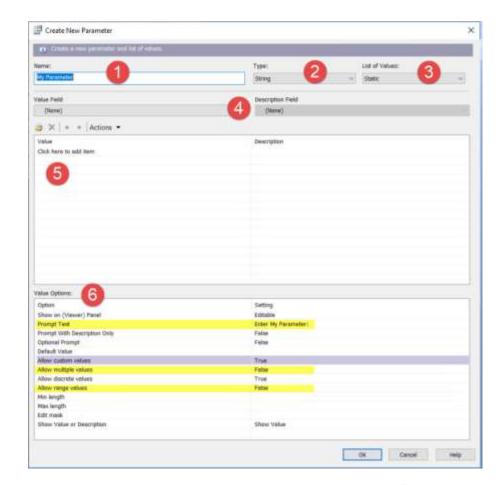

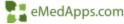

### Parameters, cont.

- Static vs. Dynamic What do I choose?
  - Multiple and Range values

| lanai                                                                                                    | Text:       | List of Valuesia                           |   |
|----------------------------------------------------------------------------------------------------|-------------|--------------------------------------------|---|
| 1222.13                                                                                                    | 2 Mary      | - Oyani                                    | 4 |
| hangti Group Text:                                                                                                    |             |                                            |   |
| Doces a Date Source:                                                                                                    | #Daths      | U presider jit - Prompt Group              |   |
| 8 × + +                                                                                                    | arme 3      | in businger "re - Haubt Aurth              |   |
| Silve:                                                                                                    | Description | Parameters                                 |   |
| am preide_pl                                                                                                    | un destator | 171 Provider                               |   |
| c                                                                                                    |             |                                            |   |
| alue Options - Level 1 (previder_st))                                                                                                |             |                                            |   |
| Daten<br>Show on (Never) Fand<br>Hrongt Test<br>Sert Oxfe<br>Hrangt With Description Only<br>Dational Hrongt<br>Allow multiter wites |             | ie<br>provide name:<br>ding by Description |   |

| Name:                                                                  | Type:              |                   | List of Values:           |   |
|------------------------------------------------------------------------|--------------------|-------------------|---------------------------|---|
| - Constant                                                             | Date Time          | Ý                 | Static                    |   |
| Www.Freid                                                              |                    | Description Field |                           |   |
| 0ione)<br>🤓 💥   + →   Actions →                                        | ۷                  | (None)            |                           |   |
| Value                                                                  |                    | Description       |                           |   |
| Click here to add item                                                 |                    |                   |                           |   |
| 🖗 Edit Paramater: EncDateEnd                                           |                    |                   |                           |   |
| Edit Parameter: EncDeteEnd                                             | Type:              |                   | Lat of Values:            |   |
| Edit Parameter: EncDateEnd                                             | Type:<br>Date Time |                   | List of Values:<br>Stats: |   |
| Edit Parameter: EncDateEnd<br>O Sector December 2010 (Sector)<br>Name: |                    | Description Field |                           | , |
| C Edit Parameter: EncDateEnd                                           |                    |                   |                           | ~ |

[patient\_encounter.enc\_timestamp] in {?EncDateBeg} to {?EncDateEnd} and {patient\_encounter.rendering\_provider\_id} = {?Provider}

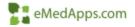

# Parameters, cont.

Edit Parameter: Enter The i

Type:

String

v

Description

Description

(None)

• Embedding a parameter into a formula

Edit a parameter and lat of values.

🎽 🗶 🔶 🔶 Actions 🔹

Name:

Value Field

Value

SMS Phone Email

(None)

Click here to add item

Enter The File Type

|     |                 | 4 |                                                                                                    | <b>D</b>                   |           |              |                                              |                            | ormula                                            |     | or - FileDate                  | 1411 | him have            |
|-----|-----------------|---|----------------------------------------------------------------------------------------------------|----------------------------|-----------|--------------|----------------------------------------------|----------------------------|---------------------------------------------------|-----|--------------------------------|------|---------------------|
|     |                 |   | rve and close                                                                                                    | 122.20.20                  | a start a | 1.00         |                                              |                            | 2 1 1 1 1 1 1 1 1 1 1 1 1 1 1 1 1 1 1 1           | 100 | Erystal Syntax                 | -    | Exceptions For Null |
|     |                 |   | Report Custom<br>Repository Cus<br>Formula Fields<br>APT_TIME<br>Cal_Time<br>X1 FielDate<br>X1 FielDate<br>X1 FielDate | Functions<br>tom Functions |           | _            | 7x AF<br>7x Ca<br>111 Er<br>111 Er<br>111 Er | T_TIM<br>I_Time<br>Iei The | E_24<br>Clinic I<br>File T <sub>3</sub><br>Provid | *   | Const Syntax                   |      | In Constants        |
| ype |                 |   | Selection Form<br>Formalting Form                                                                                      |                            |           | curi<br>curi | rentda                                       | te+1<br>7Ente<br>te+3      | er The                                            |     | e) = 'SMS' th<br>: Type) = 'Ph |      | then                |
|     | List of Values: |   |                                                                                                    |                            |           |              |                                              |                            |                                                   |     |                                |      |                     |
| *   | Static          |   |                                                                                                    |                            |           |              |                                              |                            |                                                   |     |                                |      |                     |
|     |                 |   |                                                                                                    |                            | <         | Ш.           |                                              |                            |                                                   |     |                                |      |                     |
|     |                 |   | Y                                                                                                    |                            |           |              |                                              |                            |                                                   |     |                                |      |                     |

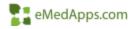

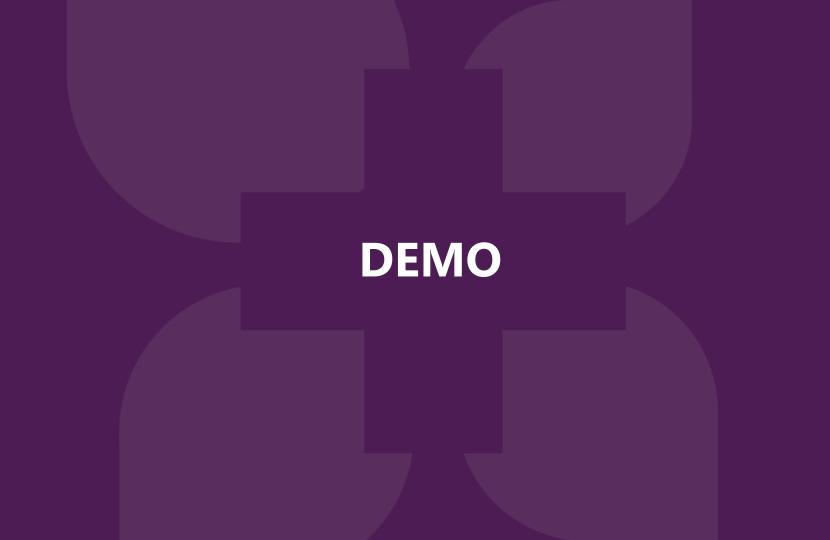

#### Sub-Reports

# Linserting a Sub-Report

- Unlinked sub-report
  - Report is unrelated to the parent report tables/fields, independent. No tables are even needed on parent report.
  - Great for month end summaries and management reports
- Linked sub-report
  - Report is related and dependent on the parent report tables/field
  - Great for showing related detail in various ways

| Inse     | rt Format Database R  |  |  |  |
|----------|-----------------------|--|--|--|
| Aa       | Text Object           |  |  |  |
| Σ        | Summary               |  |  |  |
|          | Field Heading         |  |  |  |
|          | Sort Control          |  |  |  |
| (8       | Group                 |  |  |  |
| #₽       | OLAP Grid             |  |  |  |
| œ,       | Cross-Tab             |  |  |  |
| Ľ)       | Subreport             |  |  |  |
| $\sim$   | Line                  |  |  |  |
|          | Box                   |  |  |  |
|          | Picture               |  |  |  |
| <u>.</u> | Chart                 |  |  |  |
| Ð        | Map                   |  |  |  |
| 8        | Flash                 |  |  |  |
|          | OLE Object            |  |  |  |
|          | Template Field Object |  |  |  |

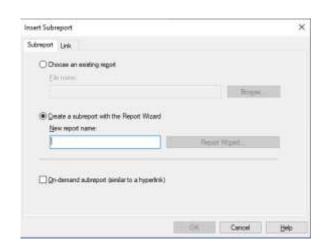

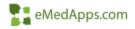

### **Unlinked sub-report**

Unrelated objects not linked

| :      | Unlinked Sub Reports                  |
|--------|---------------------------------------|
| ·      |                                       |
| ם<br>י |                                       |
|        | Medications                           |
| Ð      |                                       |
|        | Immunizations                         |
| ÷      | · · · · · · · · · · · · · · · · · · · |
| D      | >                                     |

| For subreport:  | Medications | *              | For subreport Immunizations                                                                                                | Ŷ                    |
|-----------------|-------------|----------------|----------------------------------------------------------------------------------------------------|----------------------|
| Available Reids |             |                | Container Report fieldig) to link to<br>Available Fields<br>Z. Pethame<br>109 Provider<br>109 EncDateBeg<br>109 EncDateEnd | Faildja) to Ink. to: |
|                 | [           | OK Canoel Help |                                                                                                    | OK Cancel Help       |

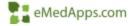

### Linked sub-report

Related objects linked together

| RH        | -                               | P 1 +                    | 1 🕁 - 1 - 3 - 1    |                        | - TOT-        | o Reports                   |          | '₩ + - # + |
|-----------|---------------------------------|--------------------------|--------------------|------------------------|---------------|-----------------------------|----------|------------|
| PH<br>GH1 | A NUMBER OF STREET              | Group #1:<br>MRN.<br>WRN | PatName<br>PatName | : enc_mbć<br>: enc_mbč | onc timestame | description<br>(description | jectText | 3          |
| GFTA      | A DESCRIPTION OF TAXABLE PARTY. | LabResults               |                    |                        |               |                             |          |            |

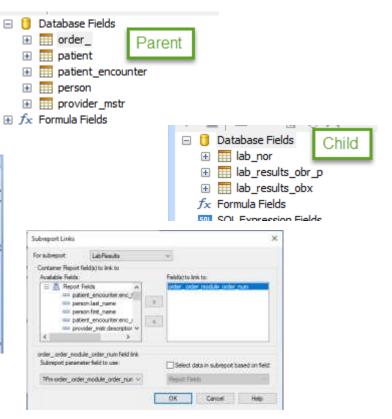

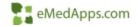

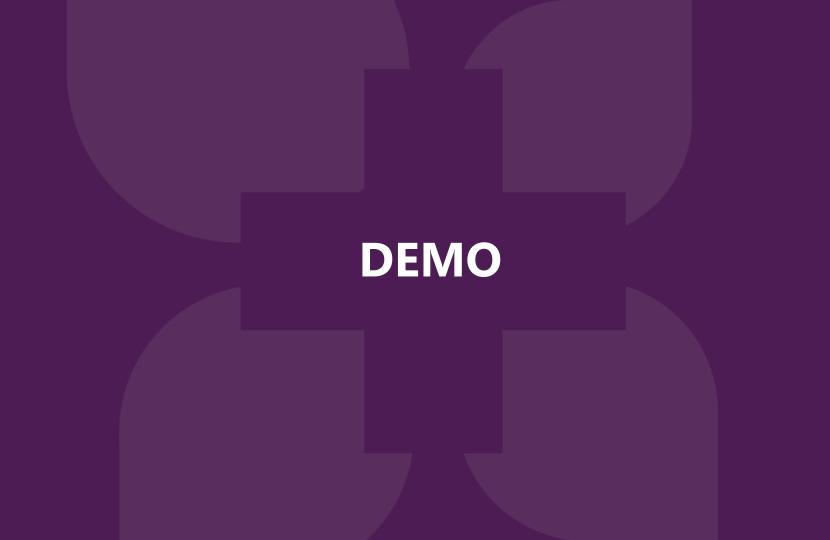

- Browse Data
- Preview and Zoom
  - Magnification Factor
  - Fit One Dimension
  - Fit whole page
- Options and Report Options
- Customized formatting
- Data links up to date
- Data links Never assume they are valid
- Working with Null or Blank Values
- Formula Values
- Show SQL
- Select Distinct Records

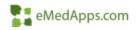

Browse Data

Browsing data is accessible in many places within your report

|   | Field: person.last_name                                                                       |
|---|-----------------------------------------------------------------------------------------------|
| • | Find in Field Explorer                                                                        |
|   | Find in Formulas                                                                              |
|   | Format Field                                                                                  |
| 1 | Format Painter                                                                                |
|   | Change To Barcode                                                                             |
| Ŷ | Highlighting Expert                                                                           |
| ø | Browse Field Data                                                                             |
|   |                                                                                               |
|   | Select Expert Record                                                                          |
|   | Select Expert Record<br>Select Expert Group                                                   |
|   |                                                                                               |
|   | Select Expert Group                                                                           |
|   | Select Expert Group<br>Select Expert Saved Data                                               |
|   | Select Expert Group<br>Select Expert Saved Data<br>Insert                                     |
| * | Select Expert Group<br>Select Expert Saved Data<br>Insert<br>Move                             |
|   | Select Expert Group<br>Select Expert Saved Data<br>Insert<br>Move<br>Size and Position        |
| D | Select Expert Group<br>Select Expert Saved Data<br>Insert<br>Move<br>Size and Position<br>Cut |

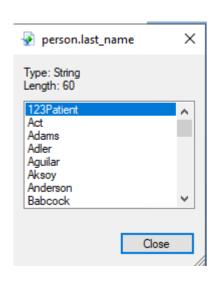

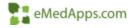

• Preview and Zoom

| View | Inset Fornat         | Database | R |
|------|----------------------|----------|---|
|      | Design               | Ctri+i   | D |
| 1    | Preview              | Ctrl+I   | R |
| 10   | Pinel, Pinelant      |          | - |
|      | Preview Sample       |          |   |
| -    | HTML Preview         |          |   |
| ×    | Close Current View   |          |   |
|      | Reid Explorer        |          |   |
| -    | Report Explorer      |          |   |
| 1    | Repository Explorer  |          |   |
| 21   | Dependency Check     | er       |   |
| -    | Workbench            |          |   |
|      | Toobas               |          |   |
| V    | Status Bar           |          |   |
| 回    | Preview Panel        | -        |   |
| C    | Zoom                 |          |   |
|      | Rulers               |          |   |
|      | Guidelines           |          | ٠ |
|      | Grd                  |          |   |
|      | Tootipe              |          |   |
|      | Product Locale       |          |   |
|      | Preferred Viewing Lo | scale    |   |

| Design Preview   | > |
|------------------|---|
| -                |   |
| Groups           |   |
| Report Links     |   |
|                  |   |
|                  |   |
|                  |   |
|                  |   |
|                  |   |
|                  |   |
|                  |   |
|                  |   |
|                  |   |
|                  |   |
|                  |   |
|                  |   |
|                  |   |
|                  |   |
|                  |   |
|                  |   |
|                  |   |
|                  |   |
|                  |   |
|                  |   |
|                  |   |
|                  |   |
|                  |   |
|                  |   |
|                  |   |
|                  |   |
|                  |   |
|                  |   |
| Groups           |   |
|                  |   |
| (2) Reconstance  |   |
| (2) Parameters   |   |
|                  |   |
| Confrib C Marcal |   |
| P Find           |   |
| P Find           |   |
| P Find           |   |

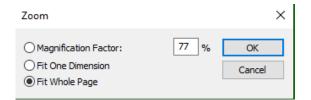

| Report Title |          |                                                                                                    |  |
|--------------|----------|----------------------------------------------------------------------------------------------------|--|
| -            | BALLING. | Designation of the local distance of the local distance of the loc |  |
|              |          |                                                                                                    |  |
|              |          |                                                                                                    |  |
|              |          |                                                                                                    |  |
|              |          |                                                                                                    |  |
|              |          |                                                                                                    |  |
|              |          |                                                                                                    |  |
|              |          |                                                                                                    |  |
|              |          |                                                                                                    |  |
|              |          |                                                                                                    |  |
|              |          |                                                                                                    |  |
|              |          |                                                                                                    |  |
|              |          |                                                                                                    |  |
|              |          |                                                                                                    |  |
|              |          |                                                                                                    |  |
|              |          |                                                                                                    |  |
|              |          |                                                                                                    |  |
|              |          |                                                                                                    |  |
|              |          |                                                                                                    |  |
|              |          |                                                                                                    |  |
|              |          |                                                                                                    |  |
|              |          |                                                                                                    |  |
|              |          |                                                                                                    |  |
|              |          |                                                                                                    |  |
|              |          |                                                                                                    |  |
|              |          |                                                                                                    |  |
|              |          |                                                                                                    |  |
|              |          |                                                                                                    |  |
|              |          |                                                                                                    |  |
|              |          |                                                                                                    |  |
|              |          |                                                                                                    |  |
|              |          |                                                                                                    |  |
|              |          |                                                                                                    |  |
|              |          |                                                                                                    |  |
|              |          |                                                                                                    |  |
|              |          |                                                                                                    |  |
|              |          |                                                                                                    |  |
|              |          |                                                                                                    |  |
|              |          |                                                                                                    |  |
|              |          |                                                                                                    |  |

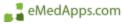

- Options
  - Short Section Names
- Report Options
  - Save Data with Report Uncheck
  - Use Indexes or Server for Speed Check

| Farts                                 | Smet T<br>Database                    | ag & HTML Prevent<br>Formula Editor | Dependency<br>Reporting                                                  | Checker<br>Reich |
|---------------------------------------|---------------------------------------|-------------------------------------|--------------------------------------------------------------------------|------------------|
| Gird options<br>Gird State<br>(2.003) | s<br>con Names<br>Sen Sections<br>Ged | Fages So<br>MA<br>OR V<br>OR 7      | ines<br>in Names<br>Boaks in Wide Pe<br>at With<br>Size (100 12)<br>Wath | çan              |
|                                       |                                       |                                     |                                                                          |                  |

| <ul> <li>Report Options</li> </ul>                       | ,                                        |
|----------------------------------------------------------|------------------------------------------|
| Omenal Settings                                          |                                          |
| Convert Database MULL Values to Cerfa                    | at: Sens Deg mit Report                  |
| Convert Offer MAL Values to Default                      | Tugeres Pering If the Recents            |
| Share 48 Headers On Drill Down                           | Perform Query Assessments                |
| Weeys Sort Lossly                                        | ElShave Prevany Penal                    |
| Cababase Derver is Case-Desmethie                        | Chader Alerte an Refreds                 |
| Perform Grouping On Service                              | □Read-cety                               |
| Use Indexes Or Server For Saved                          | Estern Central Resords                   |
| Waithy see Paral Rachaels                                | Select Detroit Data for the very         |
| Winfy Stared Procedures on Prist Refe                    | an Interian Original Intege Color Depth. |
| Report Nep Group Together On Profil                      | Page Prompt For Hyperleks                |
| Genetusk Report Design                                   | Legacy VM. Expert                        |
| India Report Part Setlings<br>Parts the Report Part Ink. | <b>R</b>                                 |
| Object Neme:                                             |                                          |
| Date Context:                                            |                                          |
| Preview Pages Start 1000 - 100                           | See                                      |

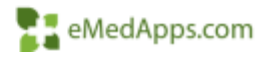

- Customize Formatting
  - Specific symbols
  - Negatives
  - Conditional formatting

| 121 End of Lock Annual<br>- 1,123,50<br>- 1,123<br>- 1,123<br>- 1,123<br>- 1,123<br>- 1,123<br>- 1,123<br>(1000)<br>- 1,123<br>(1000)<br>(1120)<br>(1120)<br>(1123) | Currency symbol (system default)                            |              |          |
|----------------------------------------------------------------------------------------------------|-------------------------------------------------------------|--------------|----------|
| (1123.00)<br>(1,121.00)<br>(1123.00000                                                                                                    | Custom Style                                                |              |          |
| (1.123.0000)                                                                                                    | Currency Symbol Number                                      |              |          |
|                                                                                                    | Enable Currency Symbol     O Fixed     Draw Symbol Per Page | (#) Floating | 22<br>22 |
| Curtinize .                                                                                                    | Postavi :                                                   | 4123 ~       | 202      |
|                                                                                                    | Gurrency Symbol.                                            | (s )         |          |
| Sergiet                                                                                                    |                                                             |              |          |
|                                                                                                    | Segle                                                       |              | 55.565   |

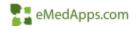

#### Ensure the crystal report's database data link is up to date

| Data | abase                      | Report      | Window                      | Help     |
|------|----------------------------|-------------|-----------------------------|----------|
| 0    | Datab                      | ase Exper   | t                           |          |
|      | Set Da                     | atasource   | Location                    |          |
|      | Log O                      | n or Off Se | erver                       |          |
| ø    | Brows                      | e Data      |                             |          |
|      | Set O                      | AP Cube     | Location                    |          |
|      | Verifie                    | Database    |                             |          |
|      | venry                      | Database    |                             |          |
|      | Show                       | SQL Quer    | у                           |          |
|      | Perform Grouping On Server |             |                             | r        |
|      | Select Distinct Records    |             |                             |          |
|      | Query                      |             |                             |          |
|      |                            |             |                             |          |
|      |                            | R           | emove Tabl                  | e        |
|      |                            |             |                             |          |
|      |                            |             | he databasi<br>emove this t |          |
|      |                            |             | enove this t                | able fro |
|      |                            |             |                             |          |
|      |                            |             |                             |          |

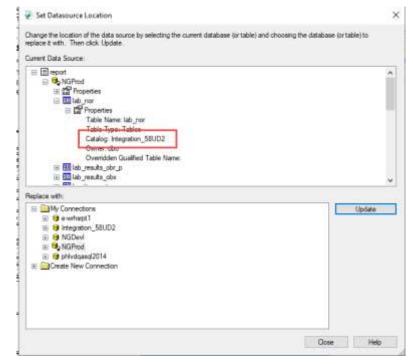

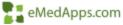

#### Ensure the table links are valid

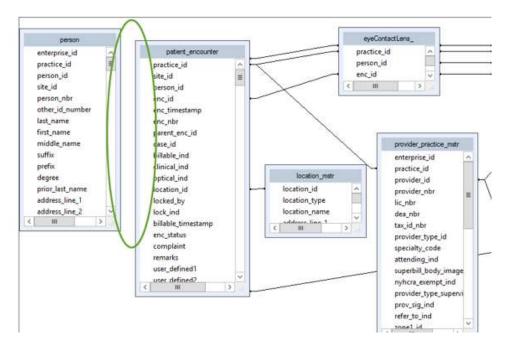

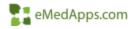

#### Working with NULL or blank values

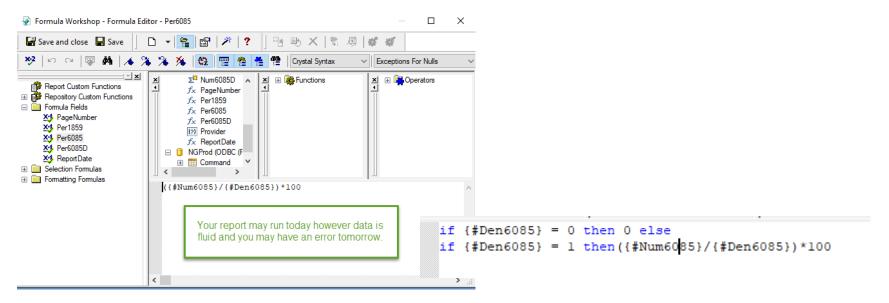

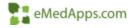

#### Formula Values

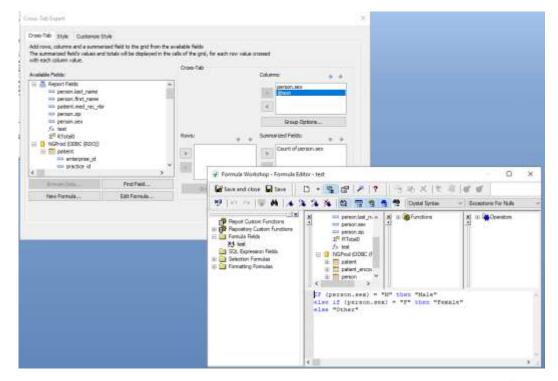

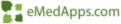

#### Show SQL Select Distinct Records

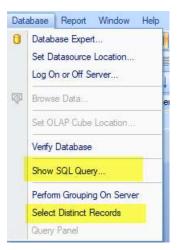

|     | e                            |                     | 1 2 1              | · · · 64 · · · ·           | 1                                                                                                    |   |
|-----|------------------------------|---------------------|--------------------|----------------------------|----------------------------------------------------------------------------------------------------|---|
| -   | med rec nbr                  | ; [ast_name         | : <u>b</u> e       | st. name                   | 2                                                                                                    |   |
|     | Group #1: zip<br>med_rec_nbr | ast_name            | ; ]e               | st_name                    |                                                                                                    |   |
| -   | #RTotal0                     | Total               | Čoluma #1: sex     | 1                          | Shaw SQL Query                                                                                                    |   |
|     | -                            | . a                 | jom j              | $\xi$ olumn $t_i^{\gamma}$ | SELECT 'person'. Test_runne', 'person'. 'first_runne', 'peters'. 'tred_res_rds'', 'person'. 'sp',<br>'person'.'sex'                                                                                                    | - |
| 110 | Jotai                        | i int of person sev | int of person sex, | jerson sevj                | PROM "NOPROD', "do: "person" (tenson" (NRER JOIN "NEPROD', "do: "patent" (astern" OI<br>(conson: "person, "de" patent", "person, Id") AVD ("person", "practice_d", "patent", "practice_d")<br>VMERE "person", "aet, "parame" LNE Teathy<br>ORDER SY "person", "bp" |   |

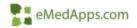

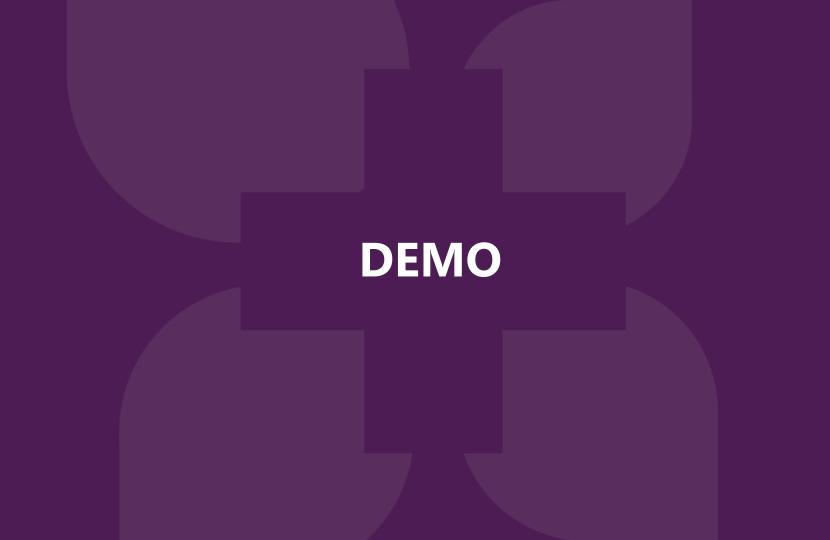

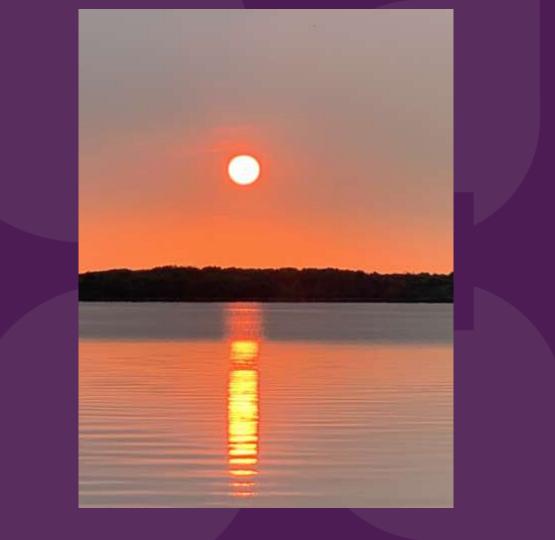

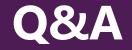

# A recording of this webinar will be sent out to all attendees.

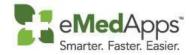

847-490-6869 info@emedapps.com